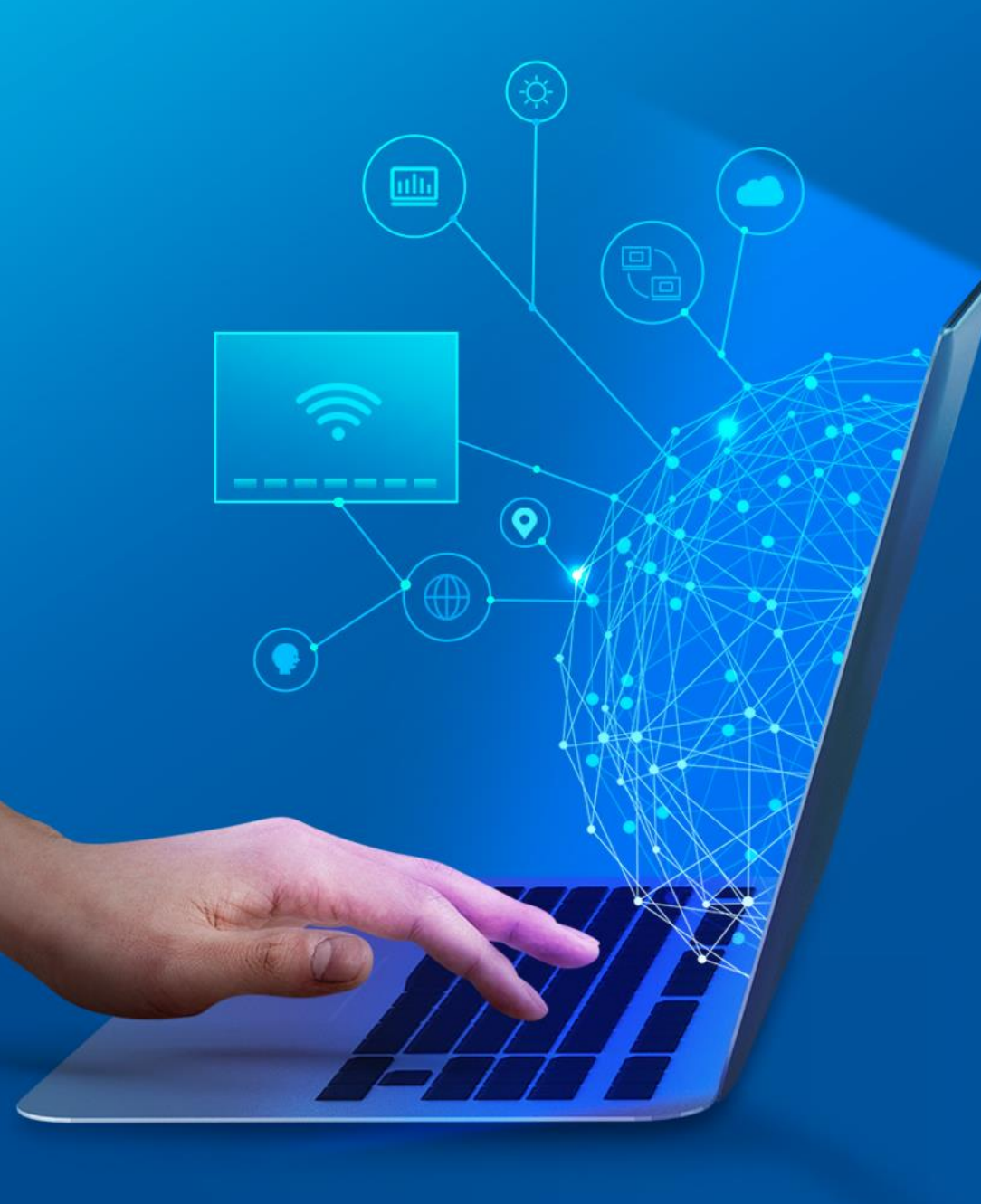

# 생성AI가 촉발하는 SW생산방식의 변화

소프트웨어정책연구소 유 호 석 산업정책연구실장/공학박사

< SPRi 포럼 > 2023. 6. 27. 판교 코사이어티 타운홀

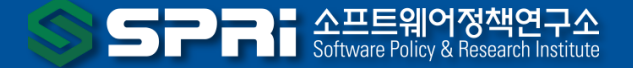

생성AI가 촉발하는 SW생산방식의 변화

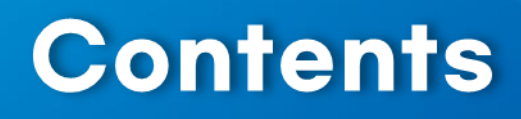

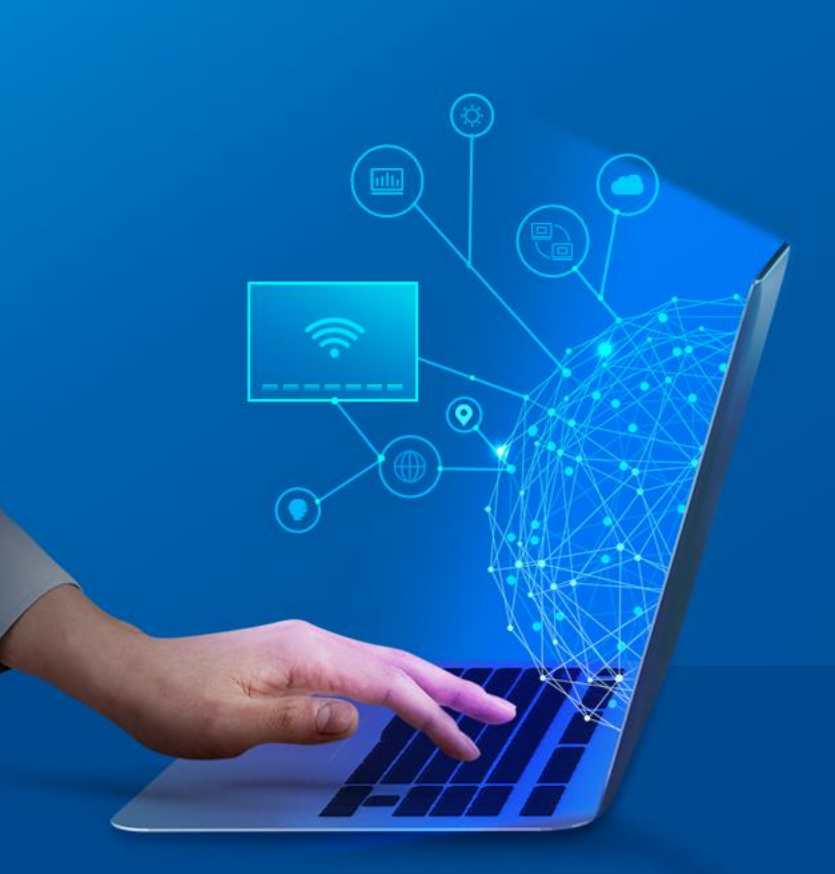

SDLC (SW Development Lifecycle) 의 과거와 현재

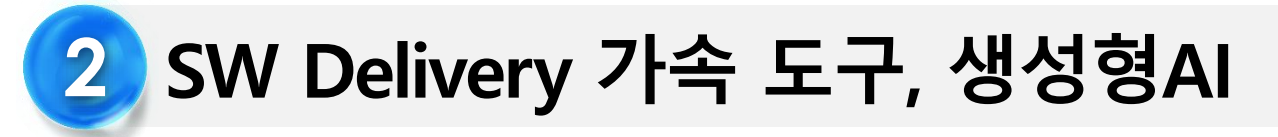

3 AI가 만드는 Software 2.0

AI 활용의 고려사항  $\overline{\mathbf{4}}$ 

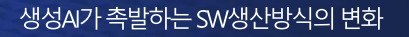

1. SDLC (SW Development Lifecyde) 의 과거와 현재

Waterfall 에서 Agile 을 거쳐 DevOps 까지 

**< 과거 : Waterfall 에서 Agile 로> < 현재 : DevOps >**

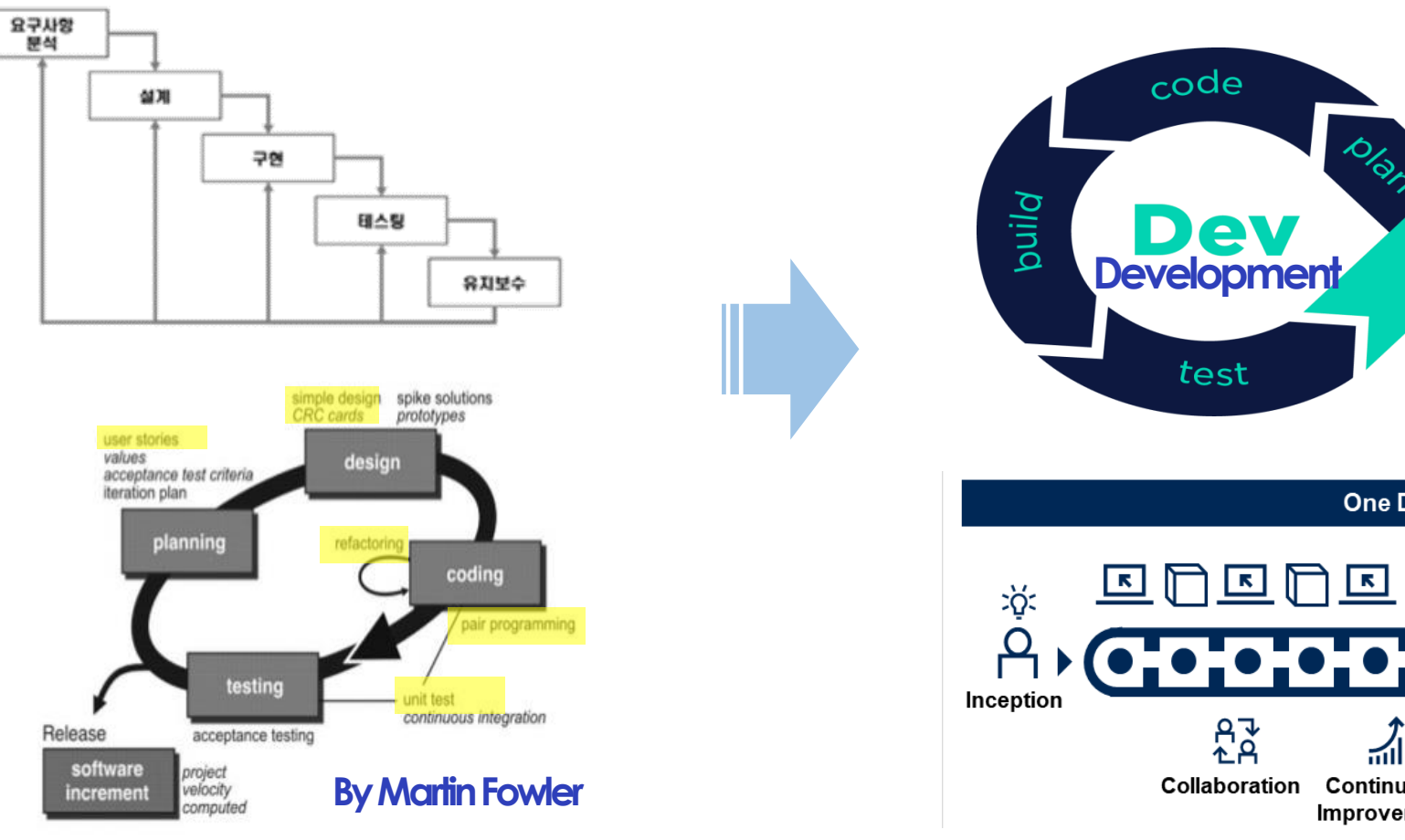

 $dep / o$ DISD **Development Operations** Operat<sub>e</sub>  $m_{\text{Onitor}}$ **One DevOps Team** ĸ ĸ | R |

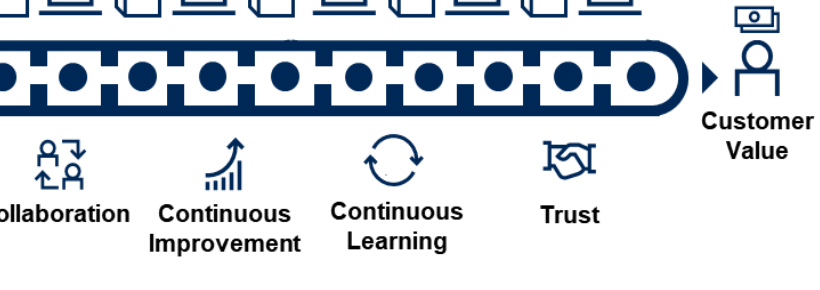

3

#### 생성A가 촉발하는 SW생산방식의 변화 1. SDLC의 과거와 현재

DevOps 개발자는 SDLC 상에서 아키텍트, 운영자, 품질 등 다양한 역할을 수행해야 함 

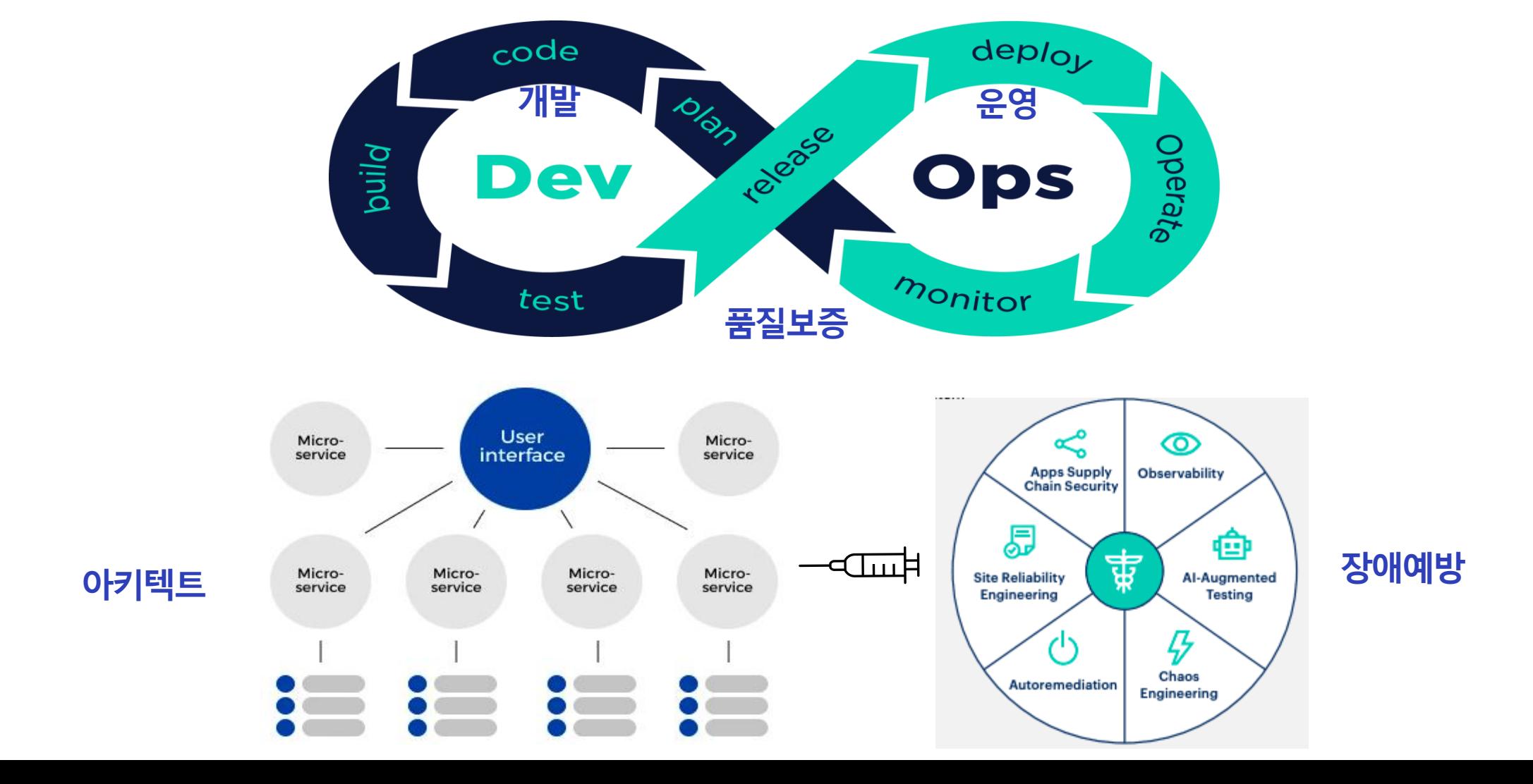

4

### ◆ SW엔지니어링 부문이 생성형AI의 경제적 영향을 가장 많이 받을 전망 (McKinsey '23.6월)

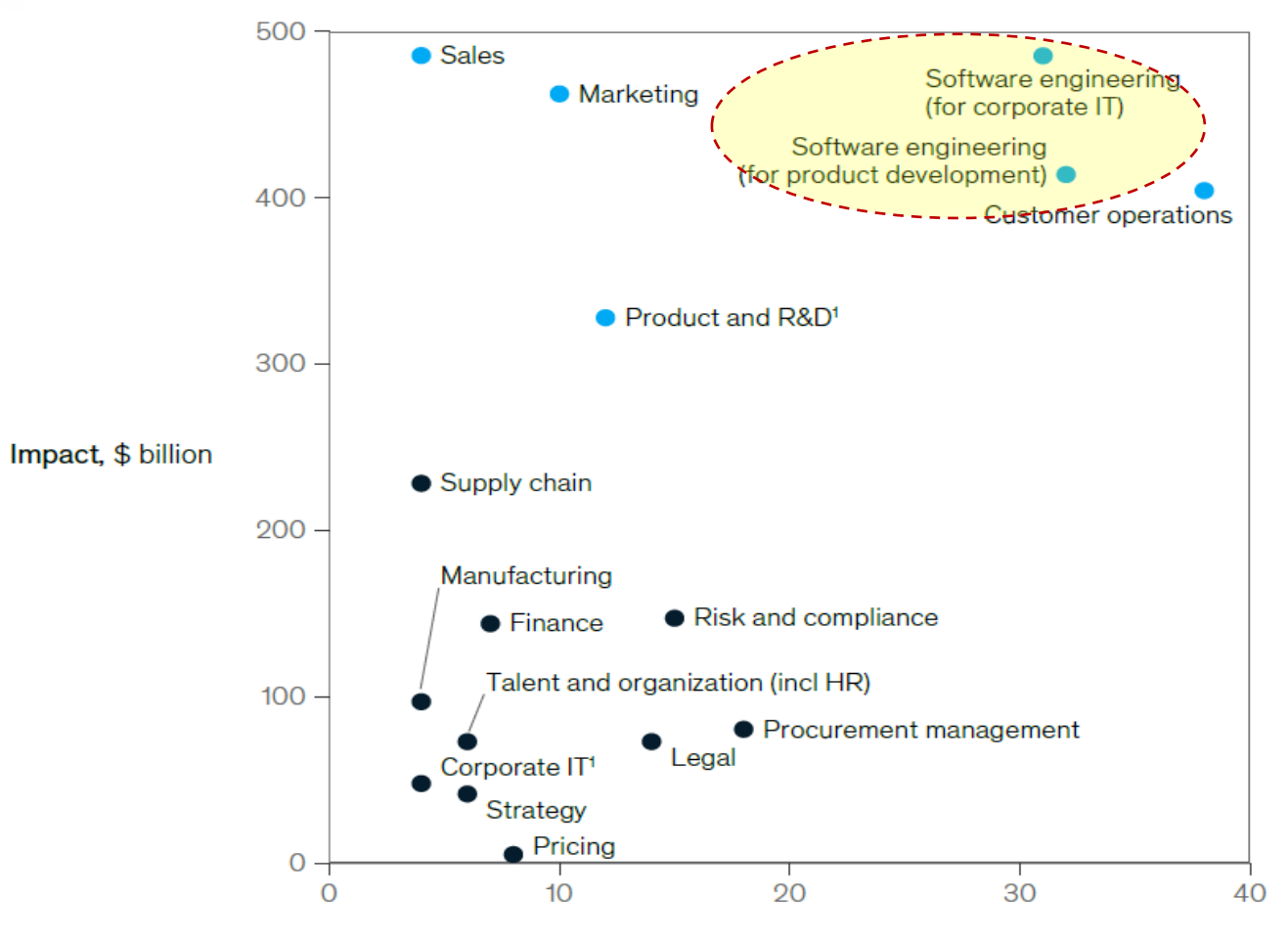

Impact as a percentage of functional spend, %

#### **Inception and planning**

Software engineers and product managers use generative AI to assist in analyzing, cleaning, and labeling large volumes of data, such as user feedback, market, trends, and existing system logs.

#### **System design**

Engineers use generative AI to create multiple IT architecture designs and iterate on the potential configurations, accelerating system design, and allowing faster time to market.

#### **Coding**

Engineers are assisted by AI tools that can code, reducing development time by assisting with drafts, rapidly finding prompts, and serving as an easily navigable knowledge base.

#### **Testing**

Engineers employ algorithms that can enhance functional and performanc e testing to ensure quality and can generate test cases and test data automatically.

#### **Maintenance**

Engineers use AI insights on system logs, ser feedback, and performance data to help diagnose issues, suggest fixes, and predict other high-priority areas of improvement.

\* McKinsey(June 23), <The economic potential of generative AI>

## ◈ 북미 개발리더 절반 이상이 생성형AI를 활용할 것으로 응답\*

#### **Top Goals for Improving Developer Productivity** Top 3 Rank

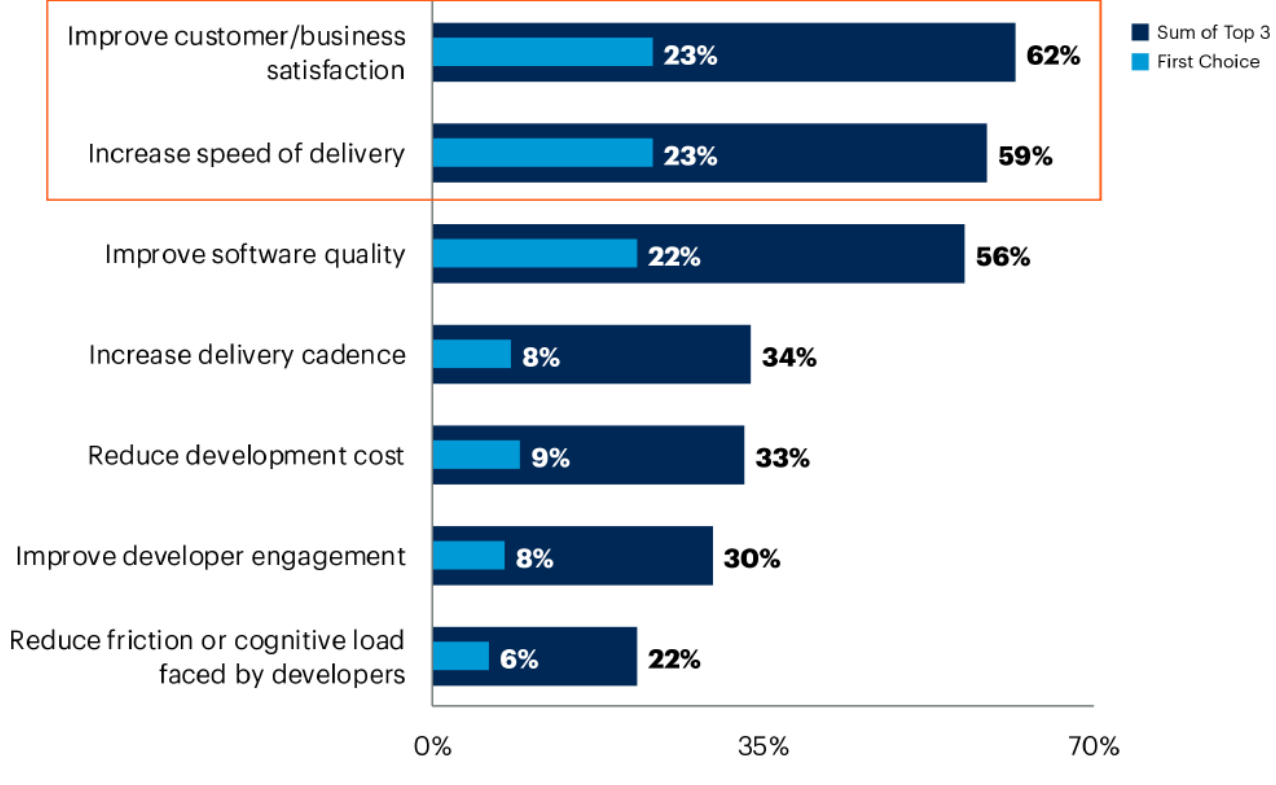

n = 300, engineering leaders with teams focused on application development/software engineering,

#### More Than Half of IT Leaders Expect Their Organization Will Use Generative AI to Build Software

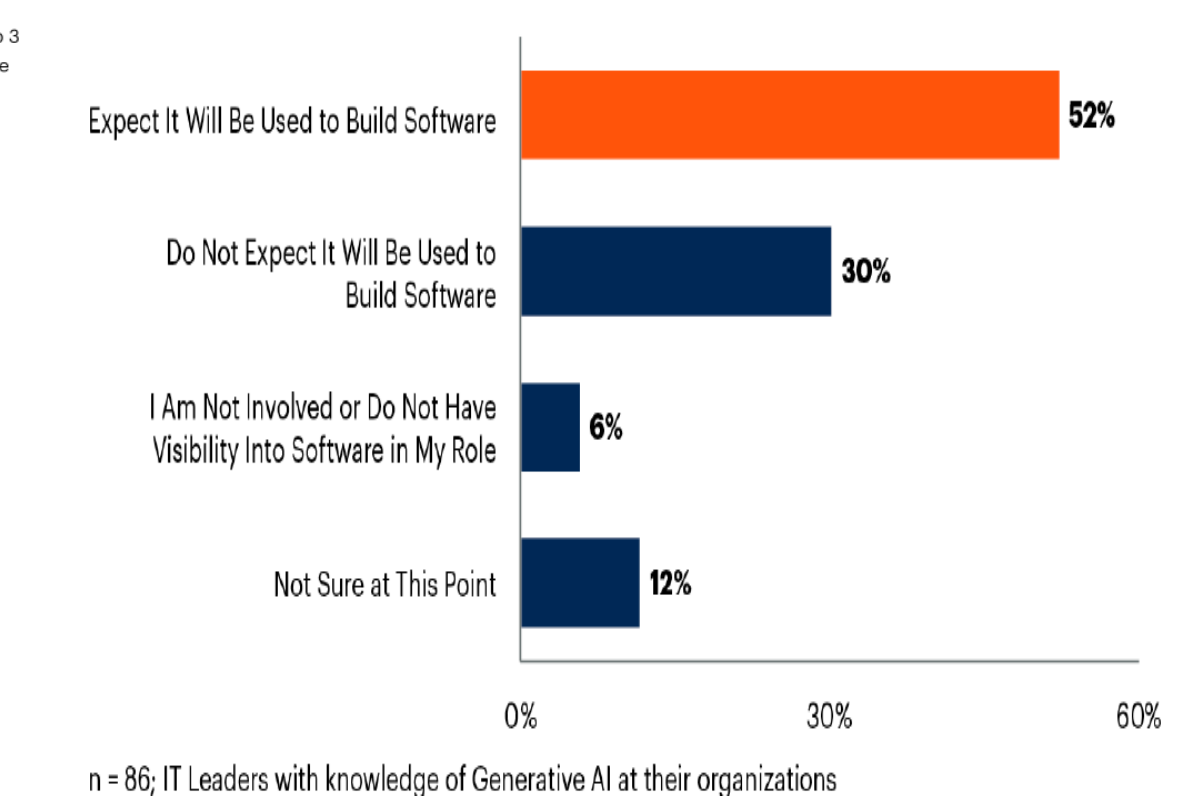

\* 가트너의 2022년 12월 북미지역 패널조사 결과 < Quick Answer: How Can Generative AI Tools Speed Up Software Delivery?>

### ◈ (예시 시나리오) SPRi 주차관리 시스템

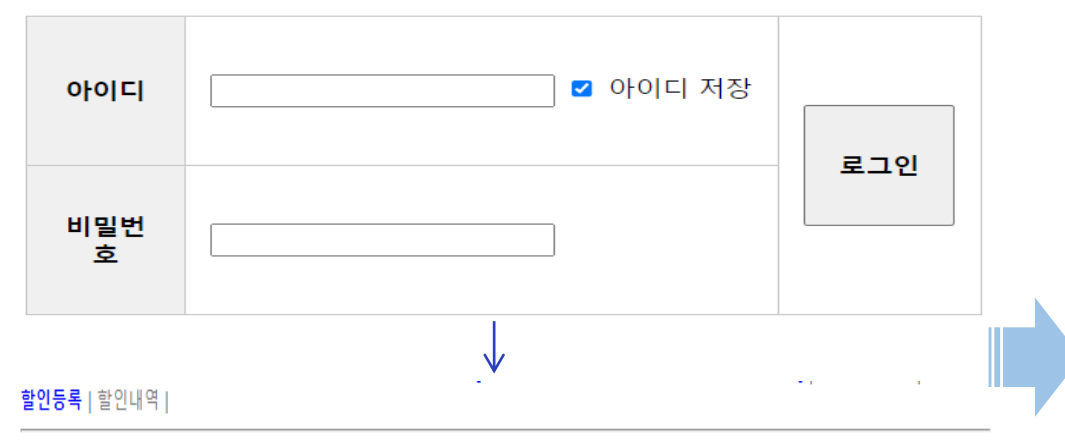

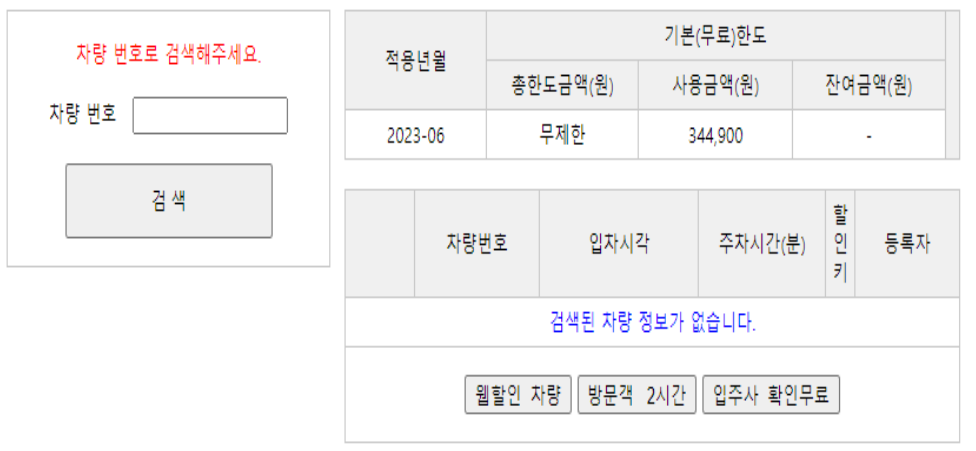

#### **< SPRi 주차관리 시스템 > < DevOps + 생성AI 적용 >**

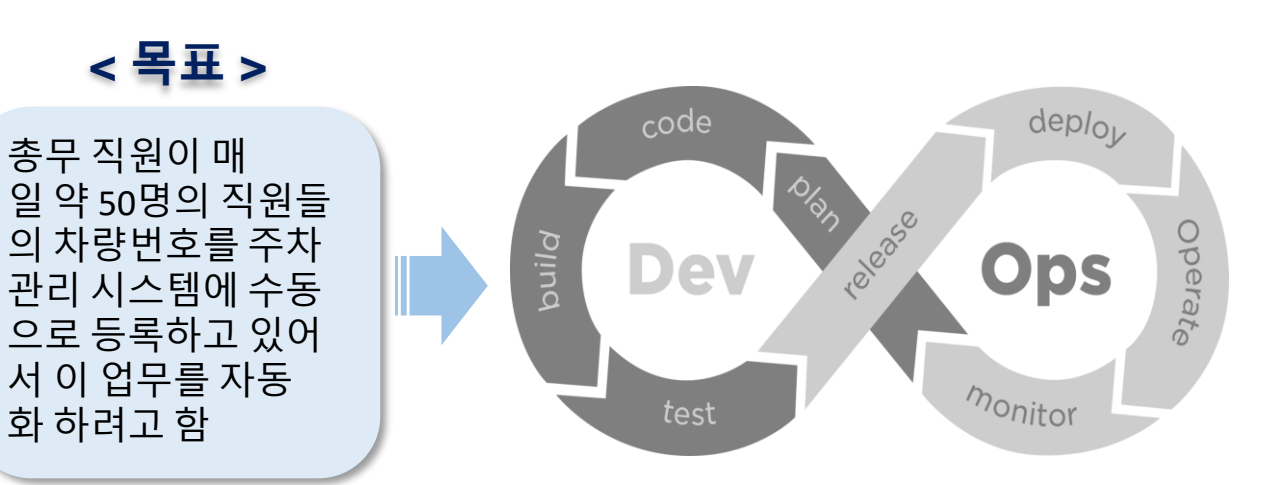

### ◈ (Plan) 요구사항 작성 및 분석, 사용자 시나리오 작성

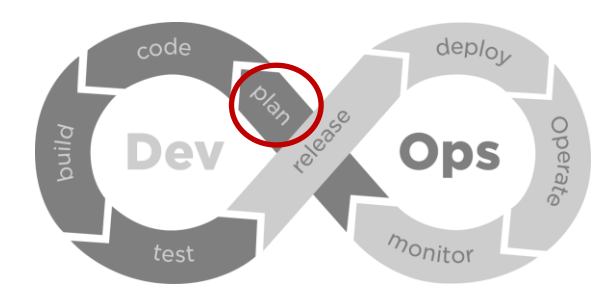

#### **프롬프트 응답**

나의 회사에는 주차장이 있는 데 Employees 가 해당 주차장을 무료 로 사용하려면 특정 웹주소 게시된 웹 할인 시스템에 로그인하여 차량번호 를 등록해야 해.

웹할인 시스템에 로그인하여 다수 의 차량번호를 자동으로 등록하는 프 로그램을 만들기 위한 **할 일 목록을 정 의해 줘. 아직 코드를 만들지는 말고**

1. 웹할인 시스템의 구조와 행태를 분석합니다. 2. 필요한 데이터를 식별합니다: 시스템 URL, 로그인 자격 증명, 번호판 입력 필드 3. 웹 자동화 라이브러리를 선택합니다. 4. 필요한 라이브러리를 설치합니다.  $_{{\rightarrow}}$  5. 자동화를 위해 웹 드라이버를 설정합니다. 6. 로그인 프로세스를 구현합니다. 7. 번호판 데이터를 준비합니다. 8. 번호판 등록 프로세스를 자동화합니다. 9. 오류 조건을 처리합니다. 10. 프로그램의 기능을 테스트하고 확인합니다.

### ◈ (Code) Python 라이브러리를 식별하고, 예시코드를 작성

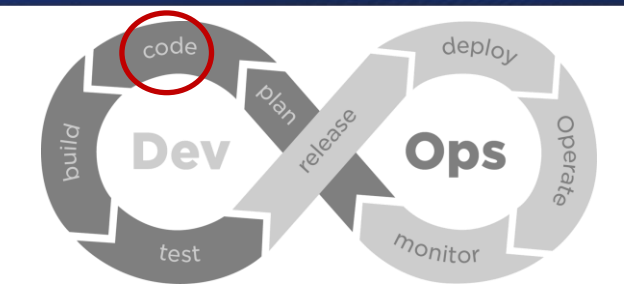

#### **프롬프트 응답**

웹할인 시스템에 로그인하여 다수의 차량번호를 자동으로 등록하 는 python 프로그램을 만들기 위한 할일 목록은 다음과 같아. 단계 별로 사용하는 **Python 코드의 예시를 보여줘**

1. 모든 vehicle number 가 저장된 파일을 읽기 2. 시스템에 로그인 : 접속주소는 "http://<myparking>", id를 입력하는 필드명은 "loginForm.user\_id", password를 입력하는 필드명은 "loginForm.password", id값은 "<user\_id>"이고 password 값은 "<user\_pwd>" 3. vehicle number 조회 페이지로 이동 4. 1번에서 읽은 파일에서 vehicle number 필드를 하나씩 조회 : 파일에서의 필드명은 "vehicle\_number", 웹페이지에서의 차량번호 필드명은 모두 "search form.license plate number" 5. 차량번호 조회 페이지에서 한국어로 "검색된 차량 정보가 없습니다." 라는 메시지가 있 는 경우 다음 차량번호로 4번 단계를 실행 6. 차량번호 조회 페이지에서 한국어로 "검색된 차량 정보가 없습니다." 라는 메시지가 없 는 경우 해당 차량번호로 양식 제출

모든 차량번호에 대해 상기 4번과 5번을 반복하고, 반복이 끝나면 " 모든 차량번호가 등록되었습니다." 라는 메시지를 출력 해.

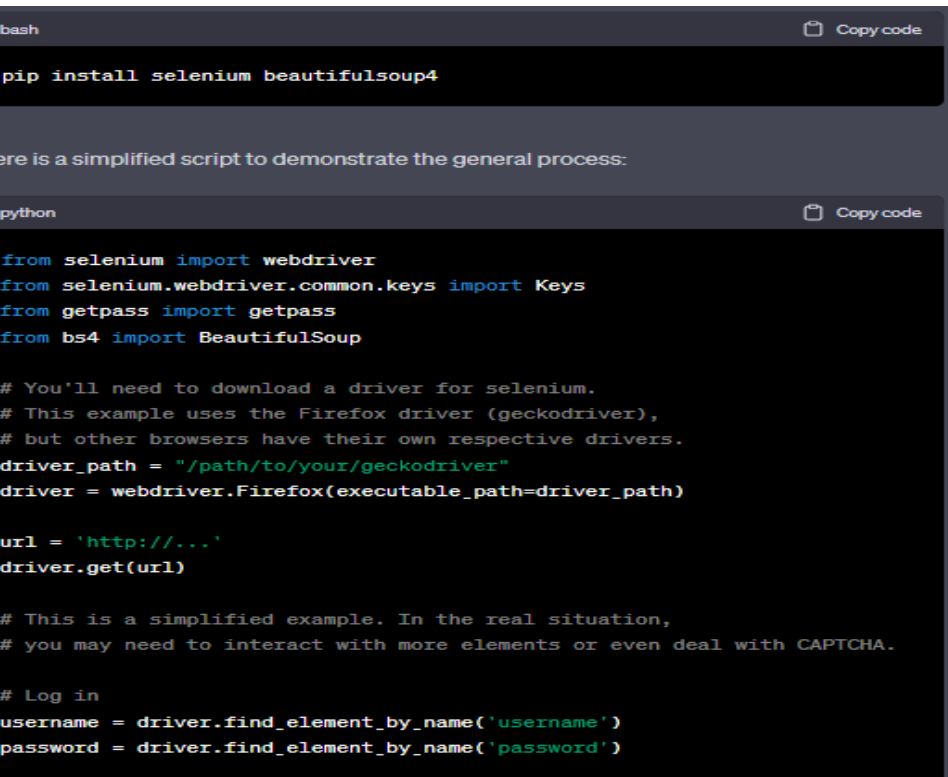

simolicity, this example asks them from **username.send\_keys(input("Enter** your username: password.send\_keys(getpass("Enter your password: ")) password.send keys(Keys.RETURN)

#### 생성AI가 촉발하는 SW생산방식의 변화

#### 2. SW Delivery 의 가속 도구, 생성형AI

#### ◈ (Test) 테스트케이스와 테스트 코드를 작성

#### **프롬프트**

위의 단계를 Test Driven Development 방식으로 코드를 작성하고 싶어**.** Unit 테스트를 위한 python **테스트 케이 스를 작성**하고, 해당 **테스트 케이스를 실행하는 코드**도 함께 만들어줘

#### **응답**

#### <sup>1</sup> Copy code python import unittest from myparking program test import MyParkingProgramTestCase  $def$  run tests $()$ :

test\_suite = unittest.TestLoader().loadTestsFromTestCase(MyParkingProgra unittest.TextTestRunner(verbosity=2).run(test\_suite)

if  $_name_-=$   $\frac{1}{2}$  main  $\frac{1}{2}$ : run tests()

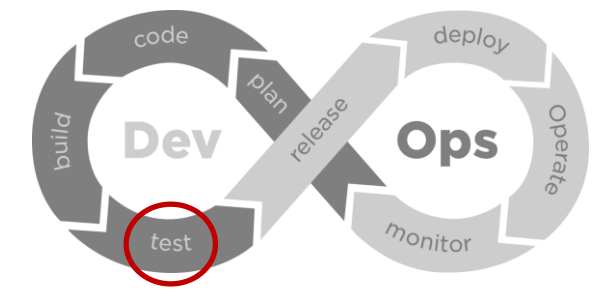

#### Copy code python import unittest from myparking program import MyParkingProgram class MyParkingProgramTestCase(unittest.TestCase): def test read vehicle numbers(self):  $program = MyParkingProgram()$ vehicle\_numbers = program.read\_vehicle\_numbers('vehicle\_numbers.txt self.assertTrue(len(vehicle\_numbers) > 0) def test\_login\_to\_system(self): program = MyParkingProgram() result = program.login\_to\_system('<myparking>', '<user\_id>', '<user self.assertTrue(result) def test\_search\_and\_register\_license\_plates(self):  $program = MyParkingProgram()$ program.login\_to\_system('<myparking>', '<user\_id>', '<user\_pwd>') license\_plates = ['ABC123', 'DEF456', 'GHI789'] for license\_plate in license\_plates:

◈ (Release) 예시코드를 Auto Programming 도구에서 완성하여 출시

 $\Box$ 

# **& GitHub Copilot**

#### JS demo.js

 $\bullet$ 

#### JS demo.js

// create a function that establishes a connection to an azure cosmos db database

```
\overline{2}
```

```
function connectToCosmosDB() {
\overline{\mathbf{3}}// create a new instance of the CosmosClient class
       const client = new CosmosClient({
         endpoint: process.env.COSMOS ENDPOINT,
         key: process.env.COSMOS KEY,
       \});
```

```
// return the client
return client;
```
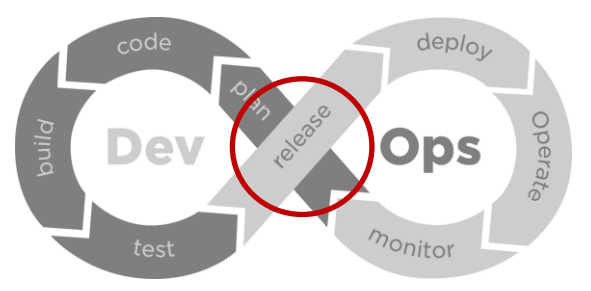

**Martin Fowler's Insights** from a Programming perspective

- 1. Generated Knowledge
- ⚫ 계획을 가지고 단계를 나누어 접근하는 방법
- ① 문제를 풀기 위한 필수 단계와 정보 요청
- ② GPT 생성 정보에 대한 피드백
- ③ GPT의 코드 생성 유도

#### 3. Names for the program elements

프로그램 요소에 대해 이름을 부여한 후 목록 재생성

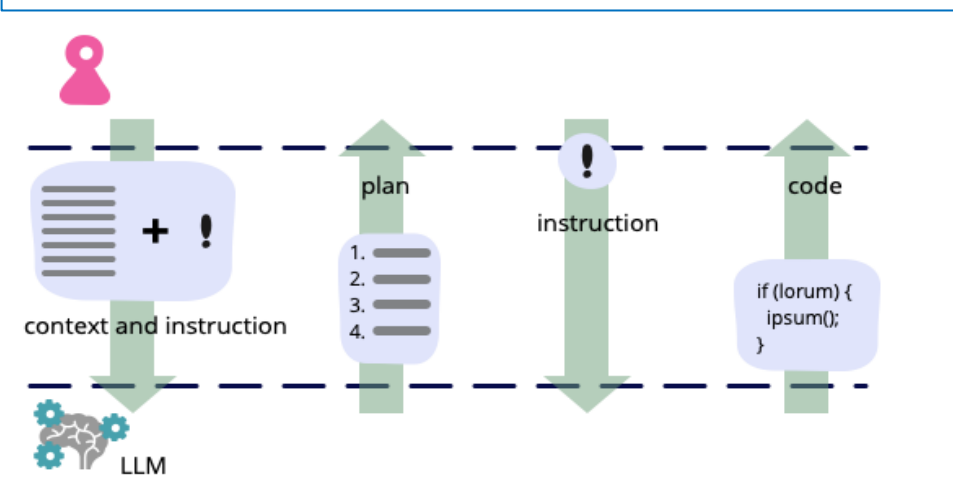

#### 2. Chain of Thoughts

- ⚫ 지시 내리기 프롬프트
- 따라야 할 기본 지침 제공
- <u> 꼬리 물기 프롬프트</u>
- 추론 설명 유도
- 참조할 작업 목록 구축
- 검토하고 피드백 수정 및 재작성
- 4. Code for one of the steps
- ① 단계별 코드 생성
- ② 점진적인 코드 조정 피드백

\* 자료 : Martin Fowler 의 블로그 워무을 김도규 MS MVP 가 정리

생성A가 촉발하는 SW생산방식의 변화

### 2. SW Delivery 의 가속 도구, 생성형AI

### ◆ Pair Programming 실현 도구

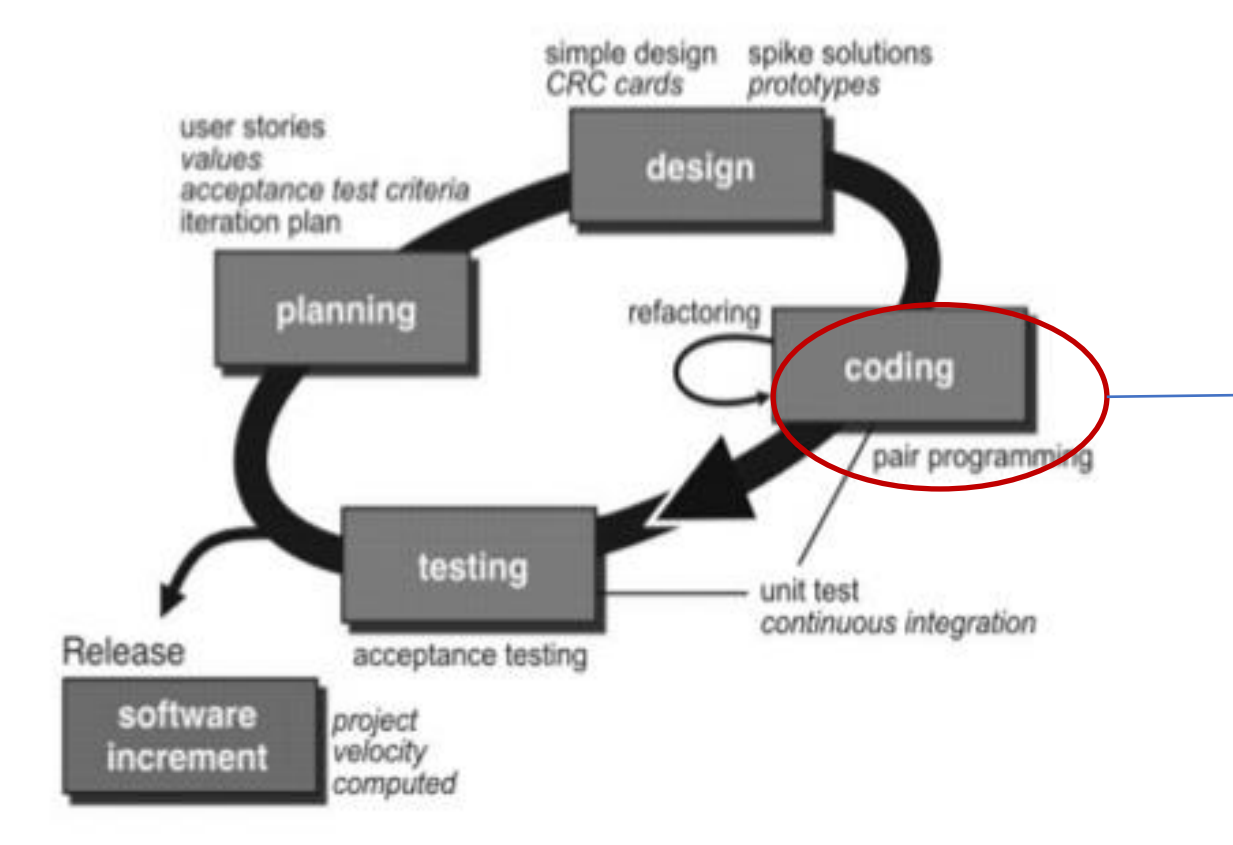

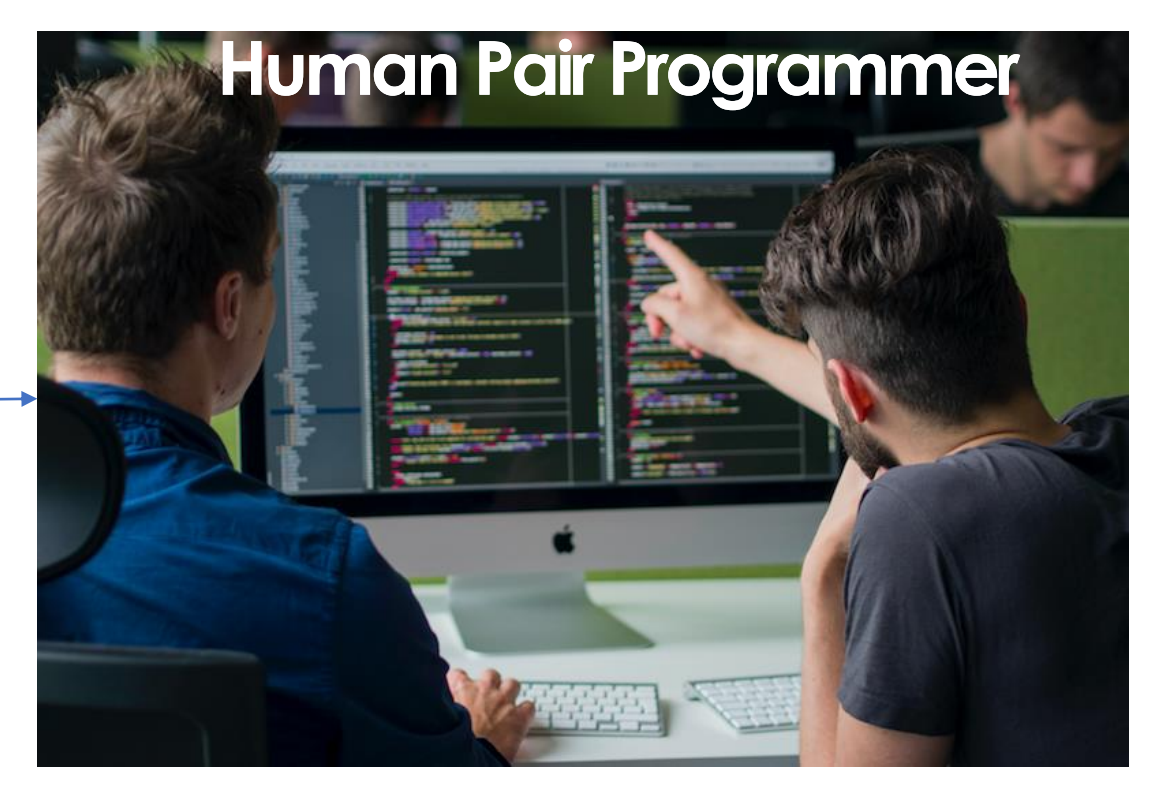

### ◈ Pair Programming 실현 도구 : 지치지 않는 Al

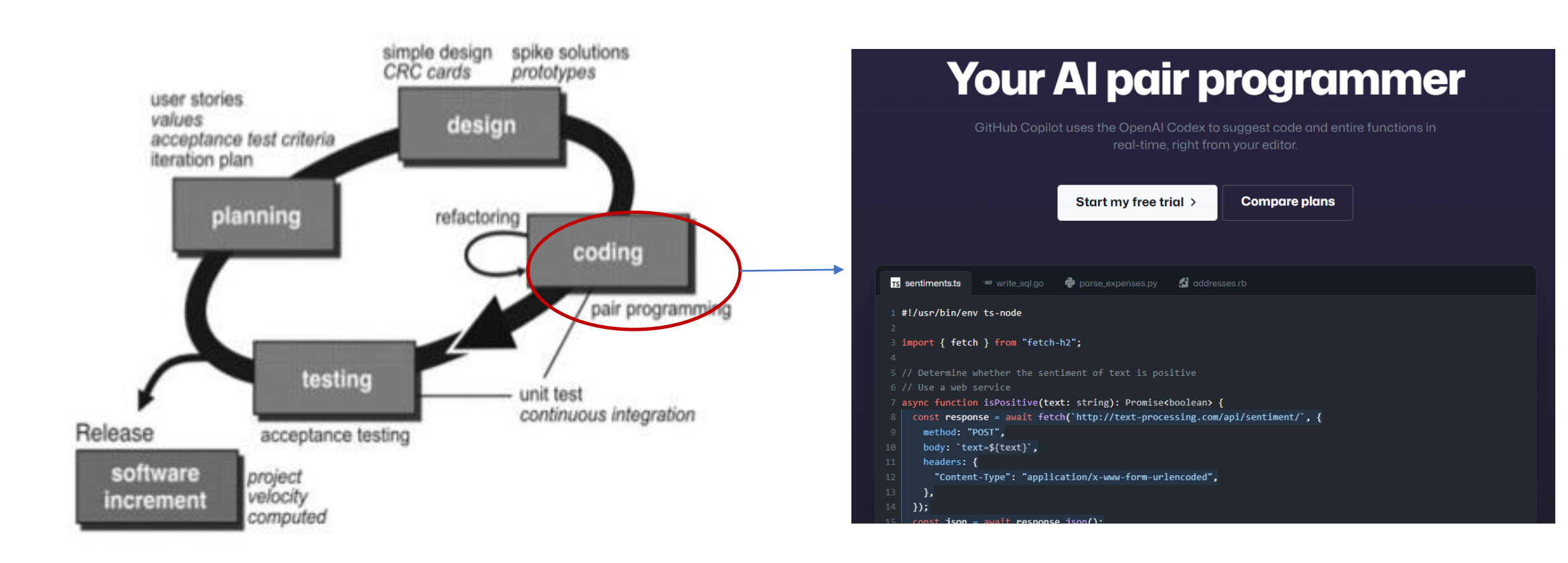

Use Persona as a DevOps Team member

- ① 역할 만들기
	- 생성AI의 창의력을 끌어내기 위해 역할 부여
- ② 역할 이해하기
	- 맥락내에 이미 역할의 성격이 메모리에 올려져 있다.
	- 역할을 부르며 특성을 부여한다.
- 사용 사례에 맞는 프롬프트 만들기  $(3)$ 
	- 특정 역할을 전제로 대화

#### **프롬프트**

**아키텍트로서** 상기 프로그램을 마이크로서비스로 분해해 줘

#### **응답**

위의 프로그램을 마이크로서비스로 분해하면 모듈성, 확장성 및 유 연성을 제공할 수 있습니다. 다음은 프로그램을 마이크로서비스로 분해하는 방법입니다.

**1.인증 서비스:** 사용자 인증 처리 및 로그인 자격 증명 관리를 담당 합니다

**2.차량등록 서비스:** 주차관리시스템에 번호판 등록을 관리합니다. **3.차량조회 서비스:** 주차관리시스템에서 차량정보 조회를 처리합 니다.

**4.알림 서비스:** 클라이언트에게 알림 또는 완료 메시지를 보냅니다. **5.클라이언트 서비스:** 사용자가 시스템과 상호 작용할 수 있는 클라 이언트 쪽 인터페이스를 나타냅니다.

## ◆ AI의 SW엔지니어링 활용 원리 : 언어의 층위구조를 이해하는 트랜스포머 모델을 이용

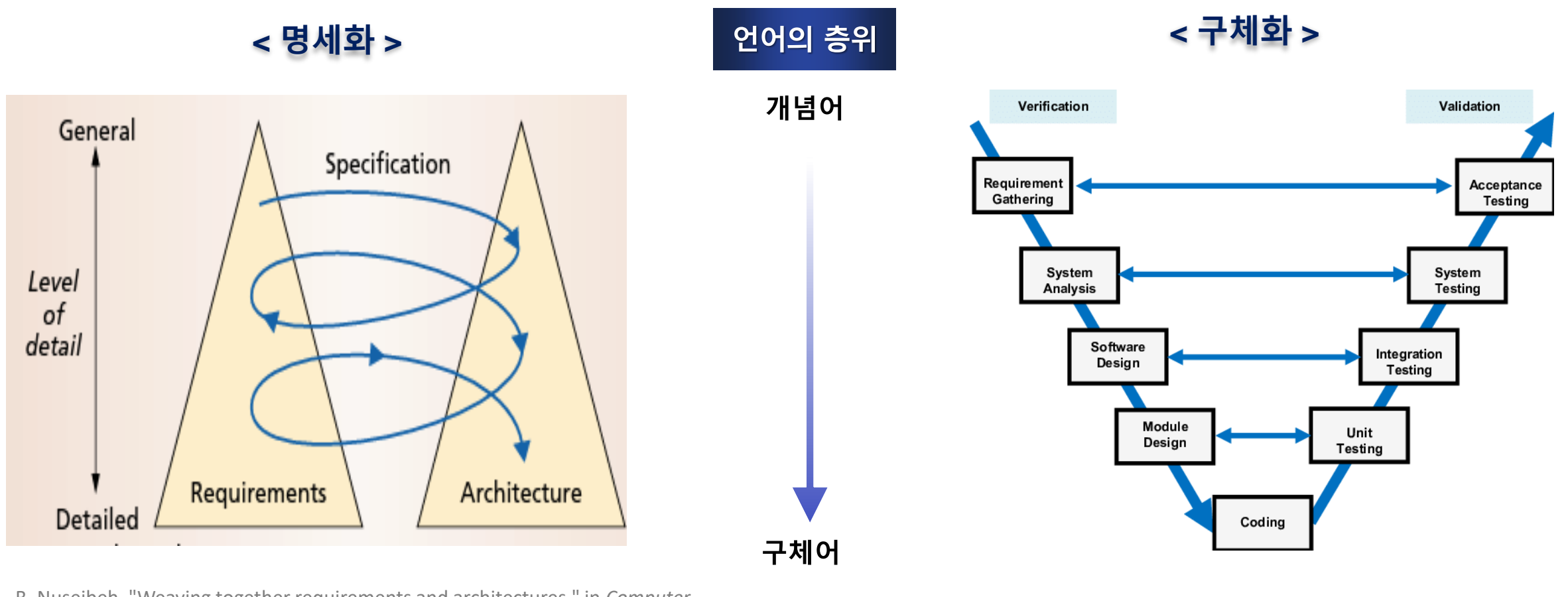

B. Nuseibeh, "Weaving together requirements and architectures," in Computer, vol. 34, no. 3, March 2001

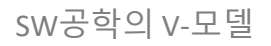

생성A가 촉발하는 SW생산방식의 변화

#### 3. AI가 만드는 Software 2.0

#### Software 2.0 by Andrej Karpathy, 2017

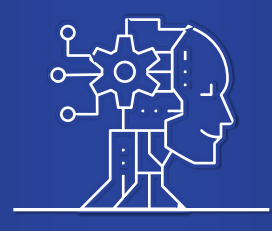

### AI는 새로운 형태의 SW

Neural networks are not just another classifier, they represent the beginning of a fundamental shift in how we write software. They are Software 2.0.

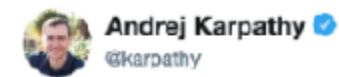

Gradient descent can write code better than you. I'm sorry.

3:56 PM - 4 Aug 2017

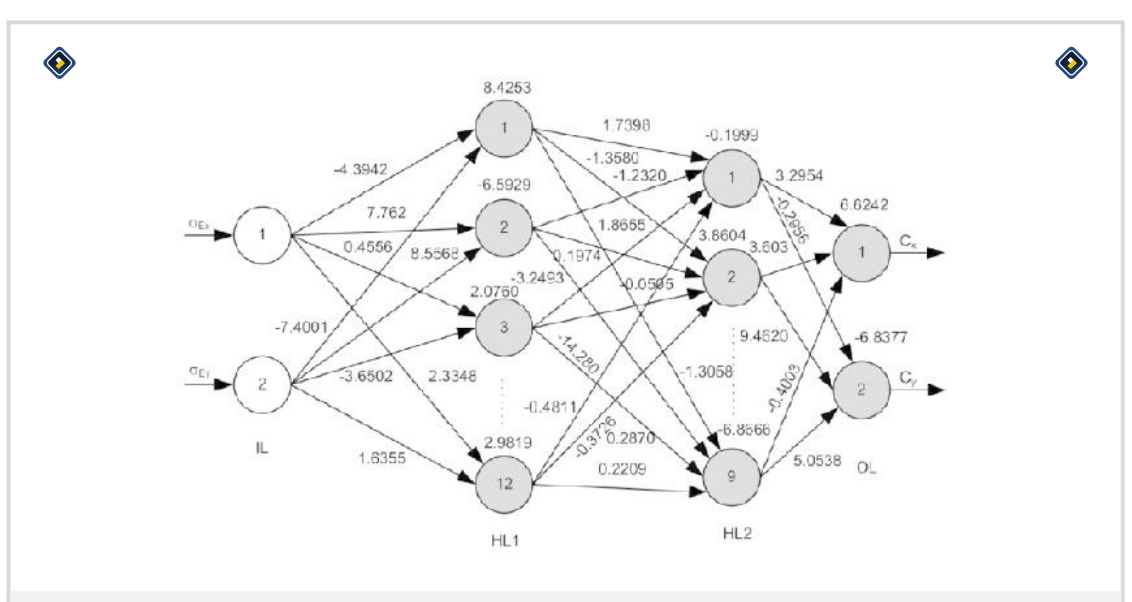

#### Neural Networks

박찬진(2021), 산업 AI를 위한 소프트웨어 공학, 정보과학회 발표를 재구성

#### 생성AI가 촉발하는 SW생산방식의 변화

### 3. AI가 만드는 Software 2.0

#### ◈ AI는 데이터로 만들어지는 SW

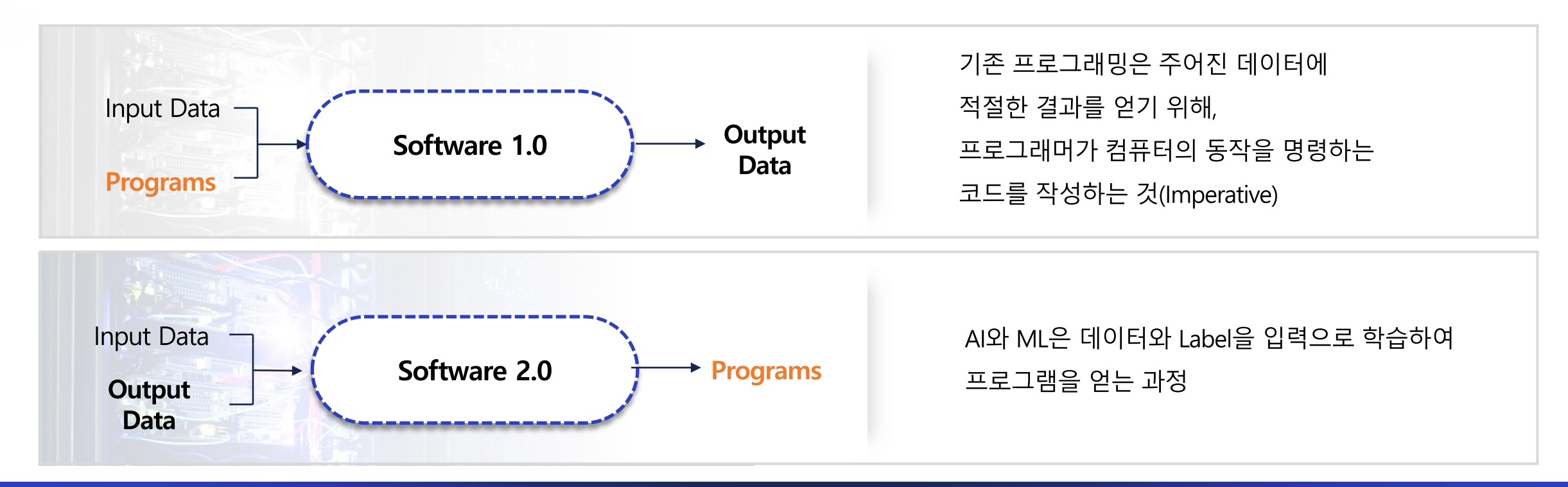

#### Compiling == Optimization ?

The 2.0 programmers manually curate, maintain, massage, clean and label datasets; each labeled example literally programs the final systems because the dataset gets compiled into Software 2.0 code via the optimization. - Angrej Karpathy, 2017

18

### 3. AI가 만드는 Software 2.0

#### ◆ Software 1.0 의 기반 위에서 Software 2.0 이 혁신적 서비스를 창출

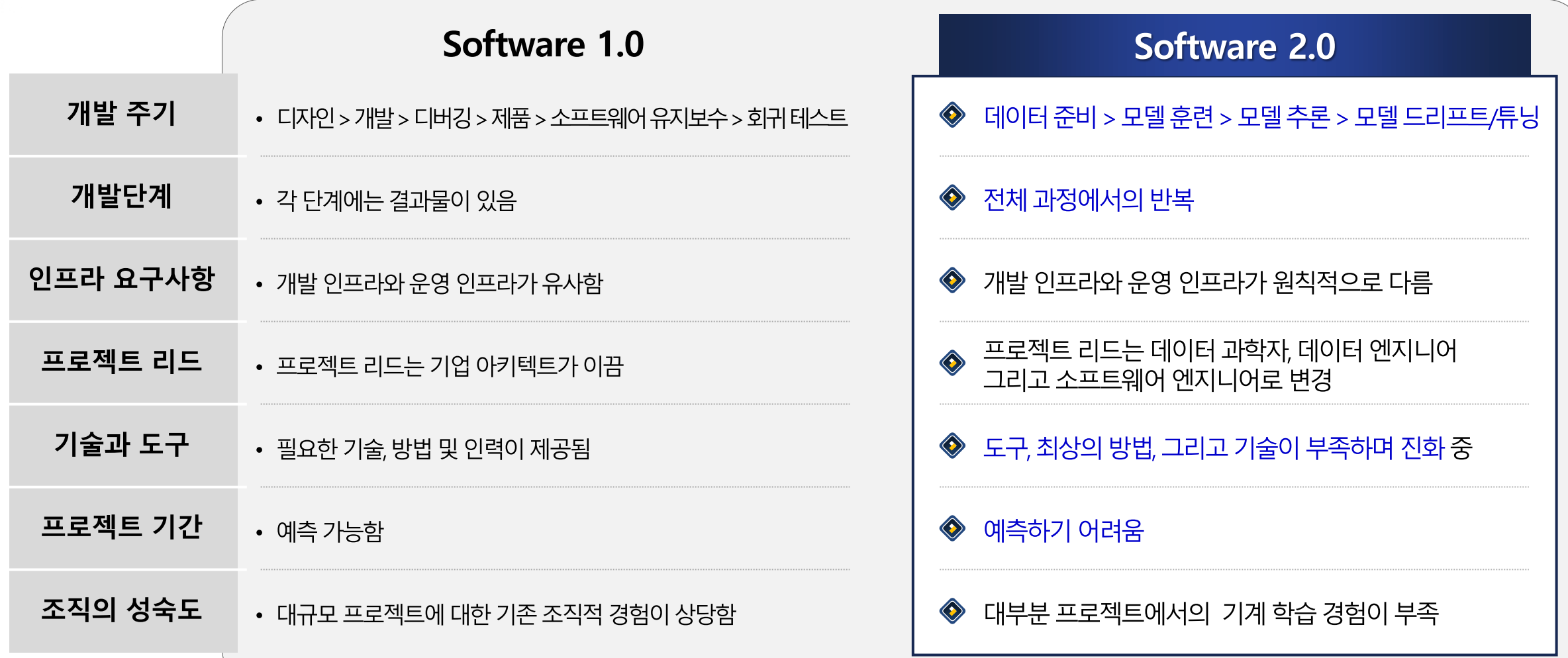

#### 생성AI가 촉발하는 SW생산방식의 변화

### 3. AI가 만드는 Software 2.0

◆ Software 2.0 의 전망 : Responsible AI 로

#### Enterprise SW의 구조

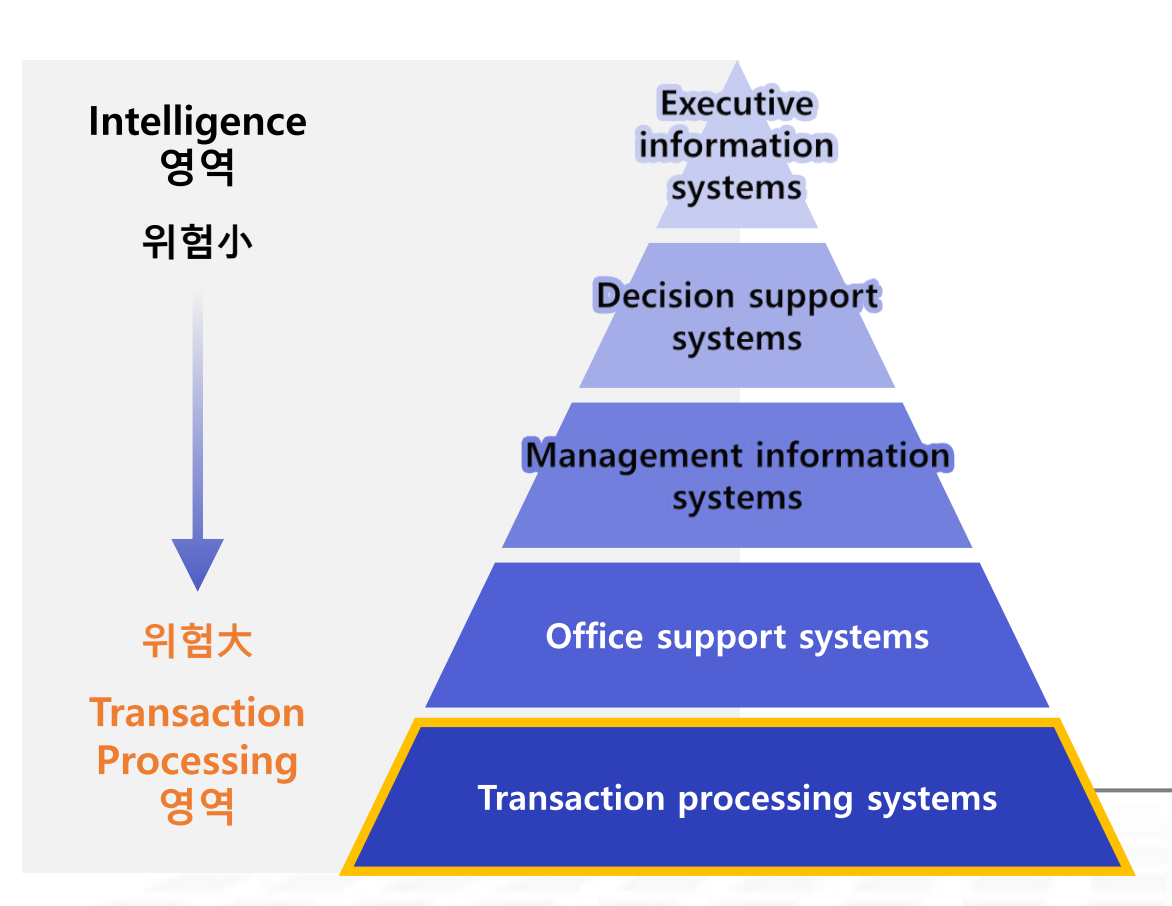

#### 위험 : 신뢰성, 설명가능성, 기밀보호 등

**Reliability** Models can produce different answers to the same prompts, impeding the user's ability to assess the accuracy and reliability of outputs.

**Fairness** Models may generate algorithmic bias due to imperfect training data or decisions made by the engineers developing the models. **Explainability** Generative AI relies on neural networks with billions of parameters, challenging our ability to explain how any given answer is produced.

**Intellectual property** Training data and model outputs can generatesignificant IP risks, including infringing on copyrighted, trademarked, patented,or otherwise legally protected materials.

**Privacy** Generative AI could also be used to create and disseminate malicious content such as disinformation, deepfakes, and hate speech.

**Security** Generative AI may be used by bad actors to accelerate the sophistication and speed of cyberattacks.It also can be manipulated to provide malicious outputs.

**Social and environmental impact** The development and training of foundation models may lead to detrimental social and environmental consequences, including an increase in carbon emissions

\* McKinsey(June 23), <The economic potential of generative AI>

생성A가 촉발하는 SW생산방식의 변화

### 3. AI가 만드는 Software 2.0

◆ Software 2.0 의 전망 : Responsible AI 로

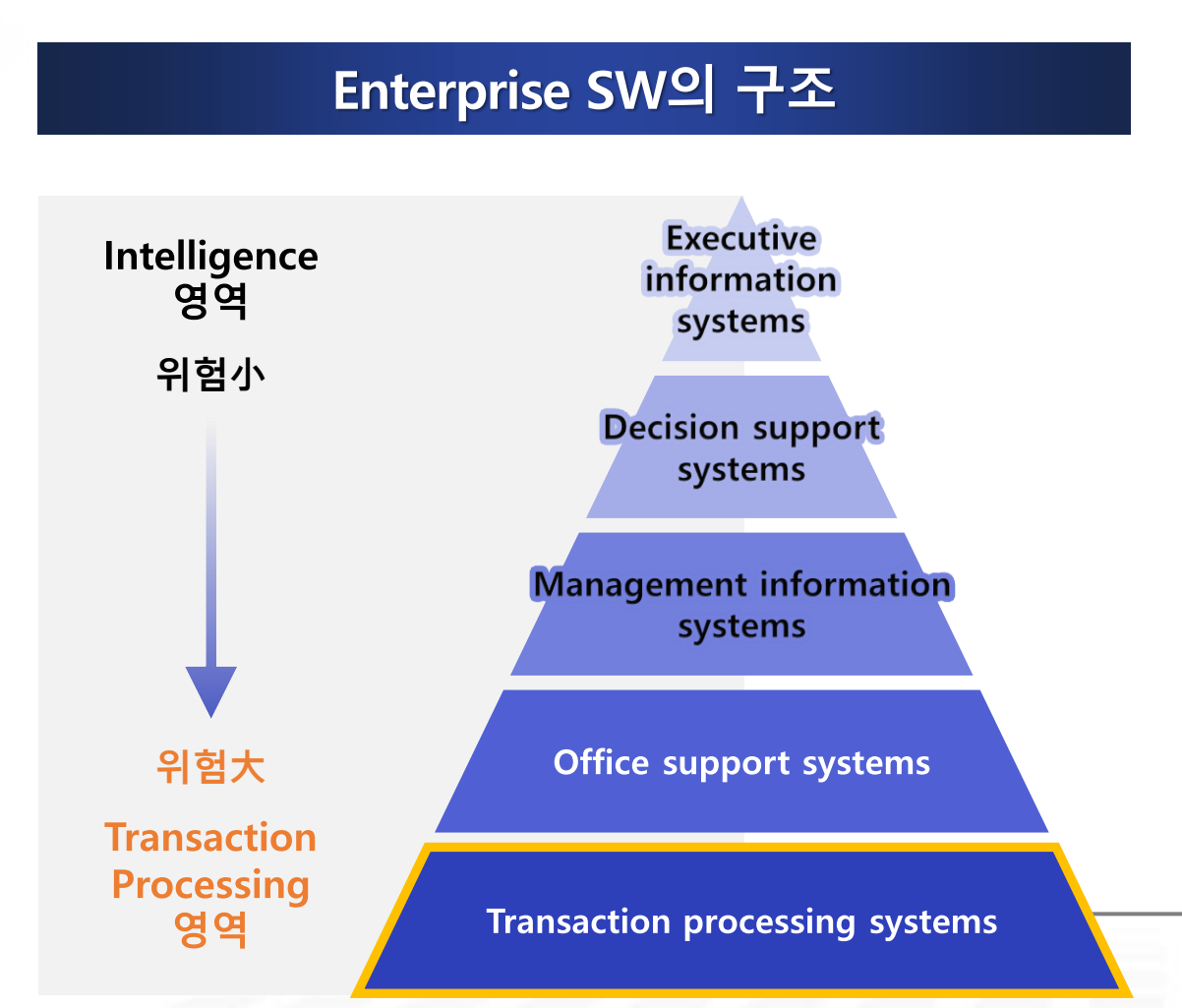

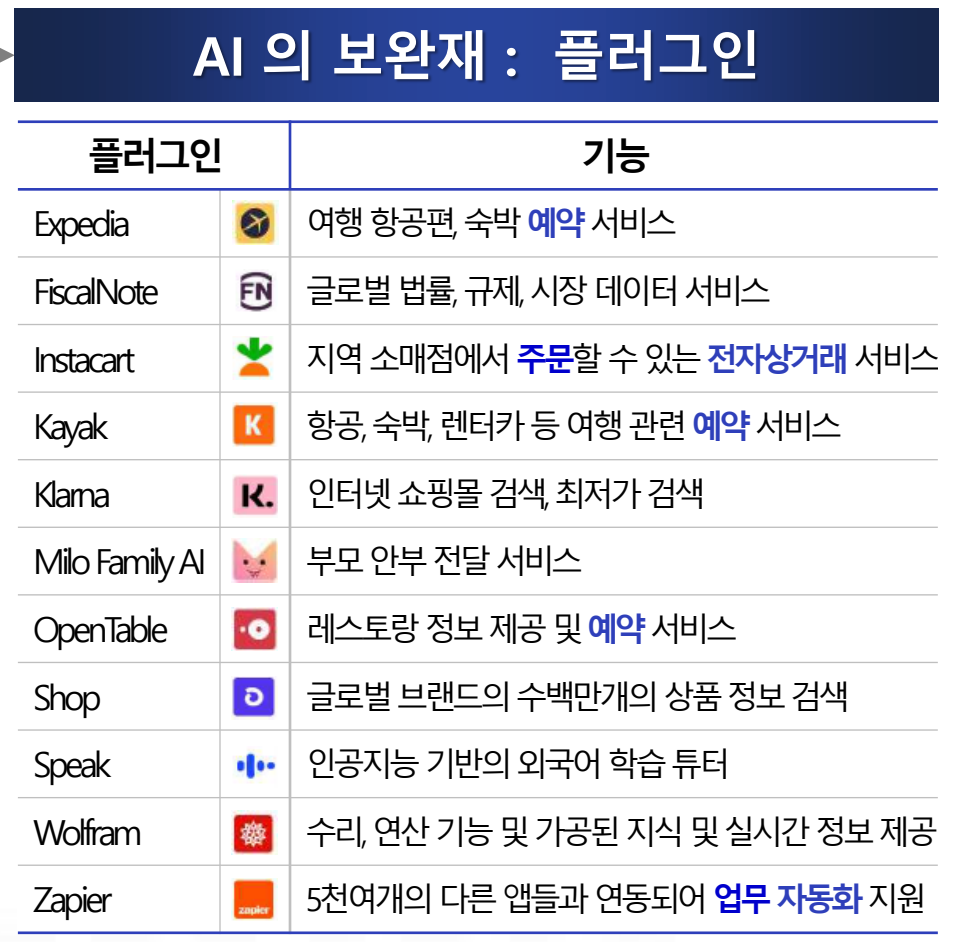

\* 플러그인 정리 : 유재흥&안성원 外, <생성AI의 부상과 산업의 변화>, SPRi이슈리포트

#### 4. 생성형 AI 활용의 고려사항 : Vertical AI

### ◈ 데이터 보유 수준과 투자규모에 따라 AI활용 수준을 다르게 할 수 있음

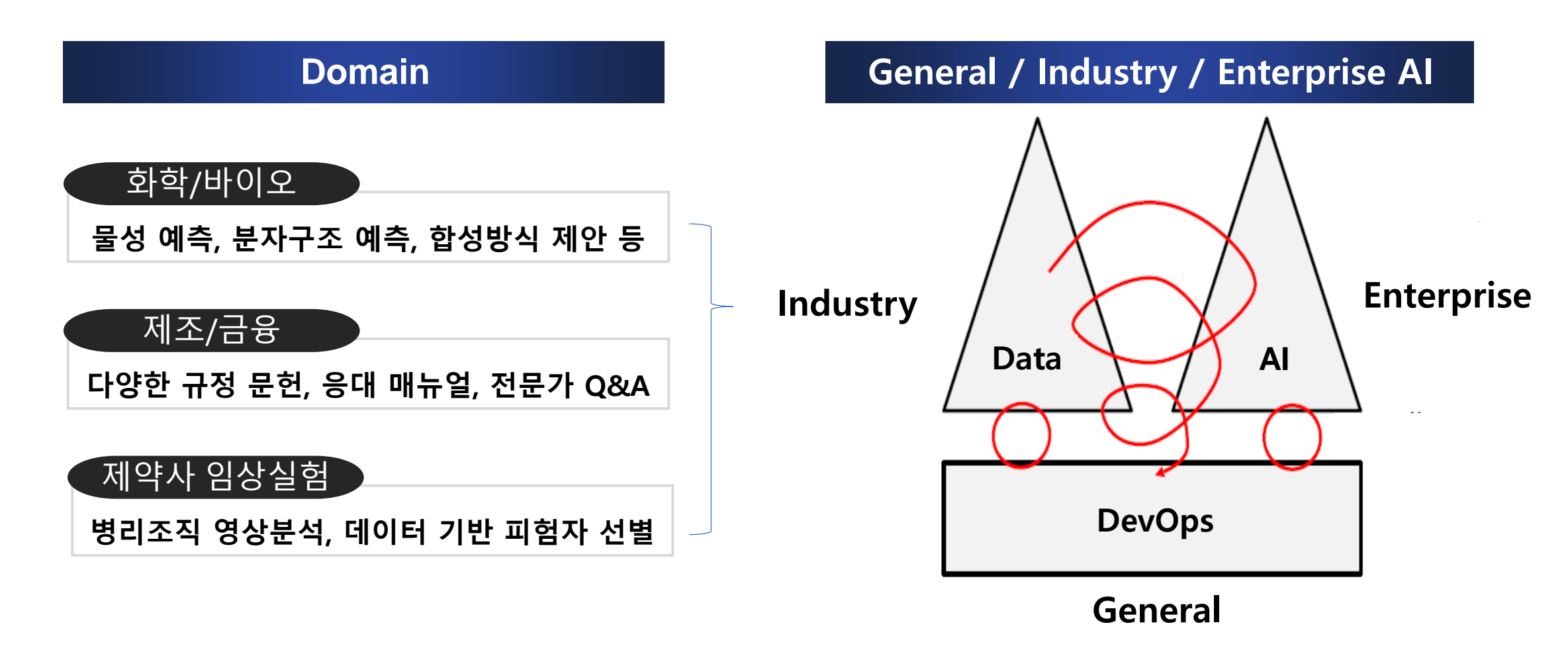

김유철(2023), 새로운 AI시대의 Responsible AI와 기업의 역할, LG AI연구원 박찬진(2021), 산업 AI를 위한 소프트웨어 공학, 정보과학회 발표를 재구성

생성A가 촉발하는 SW생산방식의 변화

#### 4. 생성형 AI 활용의 고려사항 : 자동생성 코드의 관리

#### ◆ 기술 부채(technical debt)와 죽은 코드(dead code)

**"생성AI 자동생성 코드의 양이 많아지면, 프로그램 개발자들의 업무는 쉬워지지만 기술책임자의 업무는 힘들어진다"** - EXL社 기술임원, WSJ인터뷰

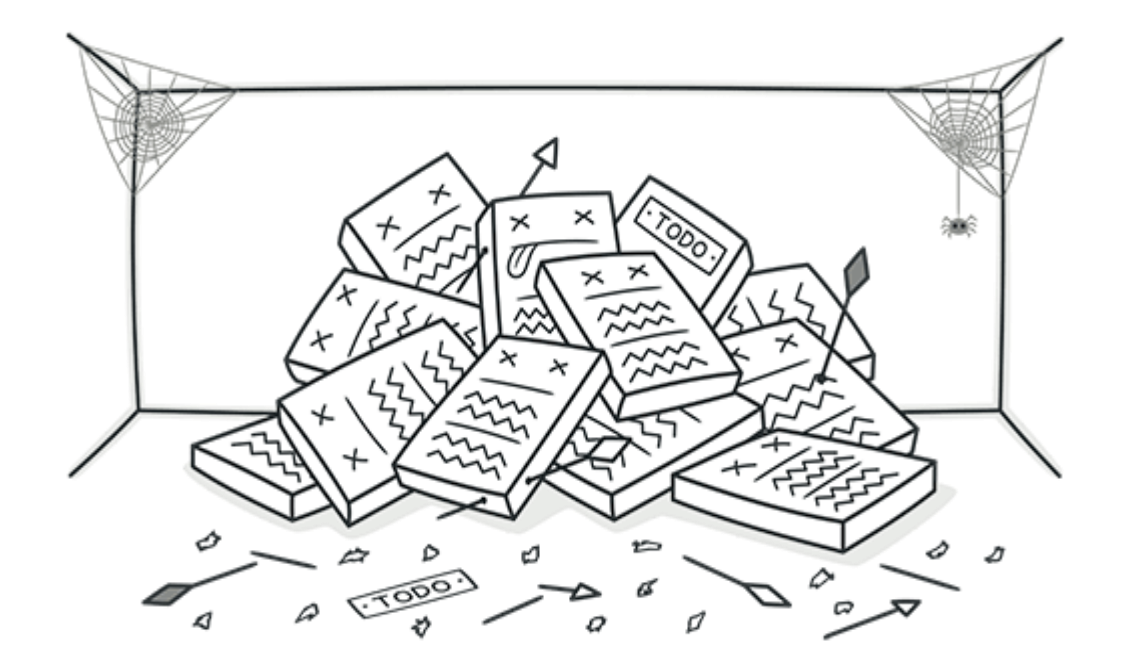

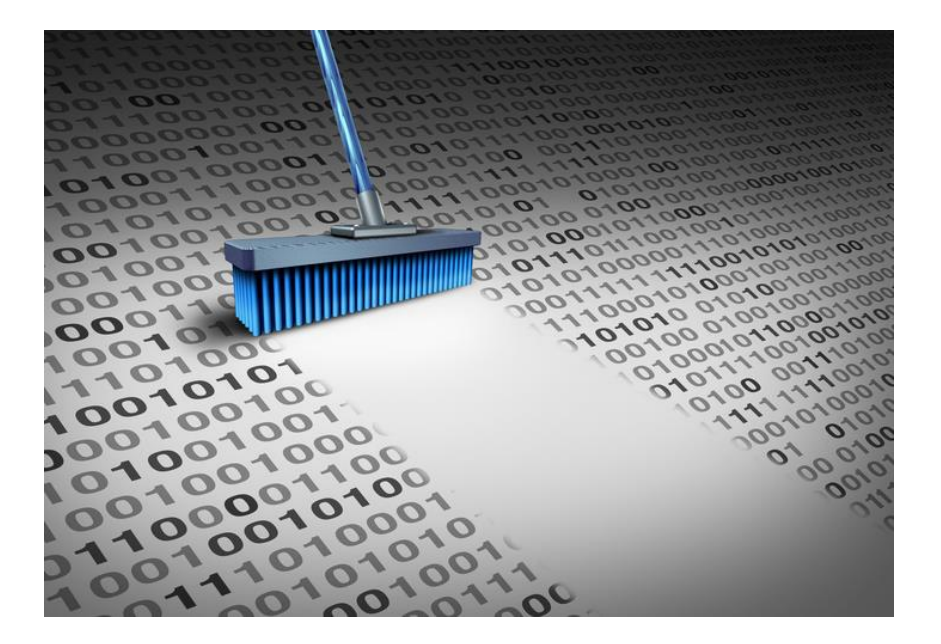

"우리의 글쓰기용 도구는 우리의 사 고를 형성하는데 한 몫 하지" - 철학자 니체

"종이 매체 또는 인터넷에서조차 장문 의 기사를 읽는 능력을 잃어버렸다." - 미시간의대 병리학자 프리드먼

"컴퓨터에 의존하게 되면서 인공지능으로 변해버리는 것은 바로 우리의 지능이다." - IT미래학자 니콜라스 카

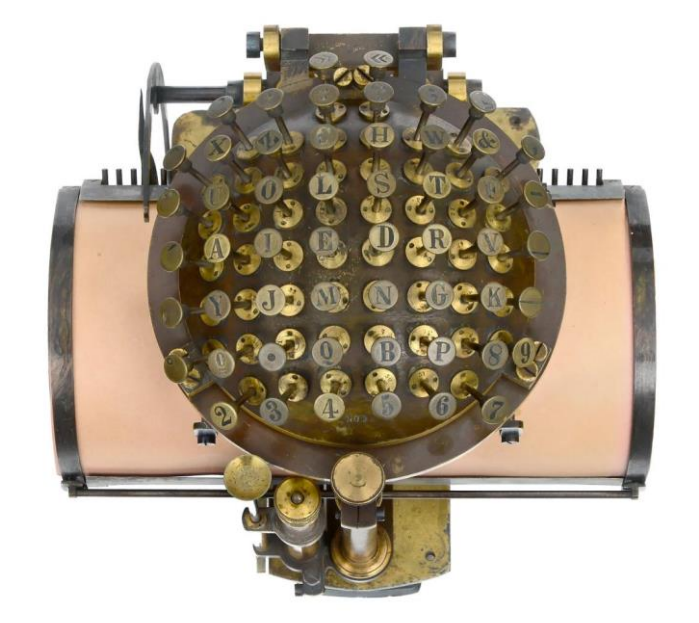

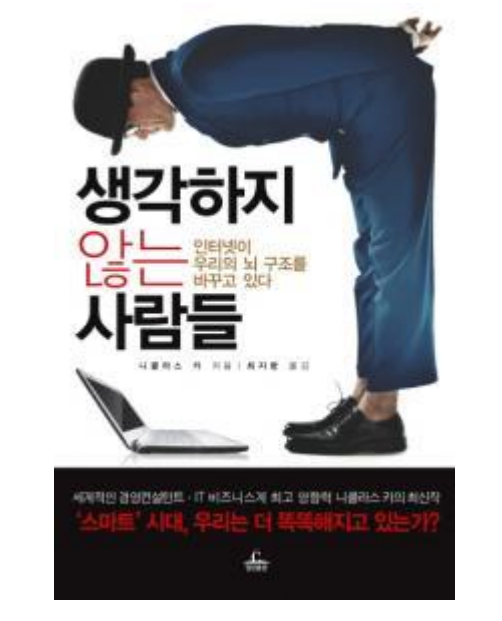

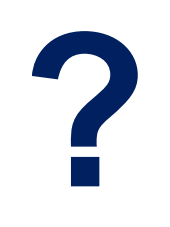

#### **< 니체와 타자기,1881 > < 현대인과 인터넷, 2009 > < SW개발자와 AI, 2023~ >**

**- 뇌의 가소성**(neuroplasticity) **: 뇌의 기능,역할,작동방식은 체계적인 반복으로 얼마든지 변화함**

### ◈ 도구로서의 AI가 SW개발자의 사고방식에 영향을 미칠 것

### 4. 생성형 AI 활용의 고려사항 : SW개발자의 장기 역량

생성AI가 촉발하는 SW생산방식의 변화

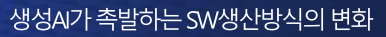

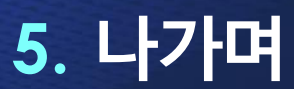

**Al-Augmented Software People** 

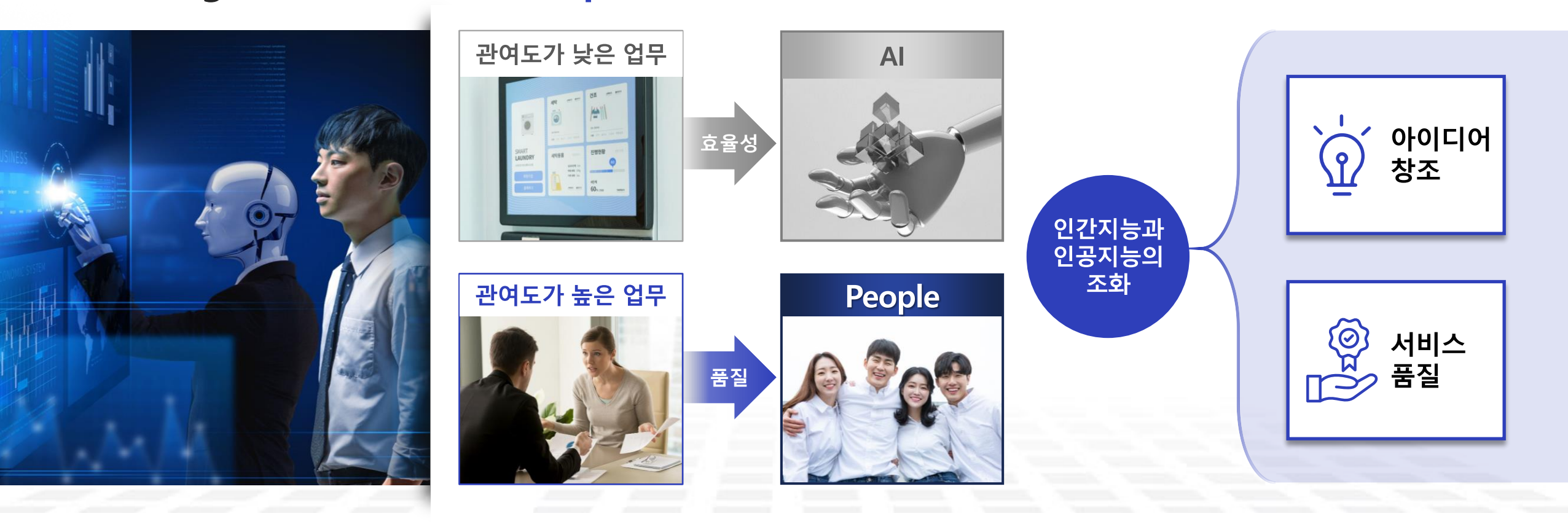

#### AI로 인한 생산성 향상분을 고객 이해, 직원 관계, 창조적 업무에 투자

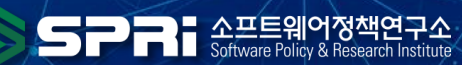

유호석

hsy@spri.kr

031-739-7351

# 감사함배

생성AI가 촉발하는 SW생산방식의 변화

## < 패널 토론 주제 >

# 산업별, 기업별 특화AI (Vertical AI)의 필요성과 가능성

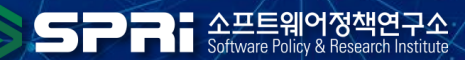